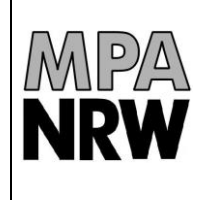

# **1 Einleitung**

Diese Bedingungen ergänzen die Allgemeinen Geschäftsbedingungen des Materialprüfungsamtes Nordrhein-Westfalen (MPA NRW). Sie gelten für die Nutzung des Datenträgeraustausches (DTA). Beim Datenträgeraustausch übermitteln die Kunden die Zuordnungsdaten zu Dosimetern über einen Datenträger an die Personendosismessstelle im MPA NRW. Es gilt jeweils die aktuellste Version der Nutzungsbedingungen, die auf der Webseite [www.dosimetrie.de](http://www.dosimetrie.de/) im Informationsportal der Personendosismessstelle veröffentlicht wird.

Dieses Dokument ist unterteilt in zwei Abschnitte. Im Teil "Grundlegende Information" [\(2\)](#page-0-0) werden die Bedingungen für den Datenträgeraustausch genannt und teilweise auch begründet. Im darauf folgenden Teil [\(3\)](#page-6-0) werden die wichtigsten Vorgaben in Kurzform aufgelistet.

Absatz [5](#page-8-0) enthält eine Übersicht der in der jeweiligen Version vorgenommenen Änderungen.

#### <span id="page-0-0"></span>**2 Grundlegende Information**

#### <span id="page-0-1"></span>**2.1Teilnehmer am Datenträgeraustausch**

Kunden, die am Datenträgeraustausch teilnehmen möchten, müssen dies bei der Personendosismessstelle schriftlich beantragen. Mit der Beantragung zur Teilnahme verpflichtet sich der Kunde, die Bedingungen zum Datenträgeraustausch, die in diesem Dokument beschrieben werden, einzuhalten. Wenn ein Kunde wiederholt hiervon abweicht, behält sich die Personendosismessstelle das Recht vor, diesen Kunden vom Datenträgeraustausch auszuschließen. Erforderlichenfalls wird die Personendosismessstelle den Mehraufwand, der verursacht wird, wenn die Bedingungen zum Datenträgeraustausch nicht eingehalten worden sind, in Rechnung stellen.

Die Anmeldung zum Datenträgeraustausch sollte folgende Informationen enthalten:

- Betriebenummern, die am Datenträgeraustausch teilnehmen sollen,
- Beginn der Teilnahme am Datenträgeraustausch,
- Name, Telefon-Nr. und E-Mail-Adresse, der für den Datenträgeraustausch verantwortlichen Person.

Hierfür kann auch das Formular aus Anlage 1 verwendet werden.

Zur Zulassung zum Datenträgeraustausch ist eine Überwachung von mindestens 20 Personen pro Betriebekennung erforderlich.

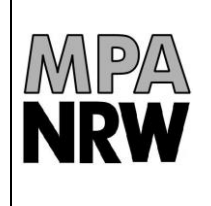

Die Teilnahme am Datenträgeraustausch ist insbesondere dann vorteilhaft, wenn ein Kunde die Dosimeter seinen Mitarbeitern selbst flexibel zuordnen möchte. Der Datenträgeraustausch ist derzeit für folgende Dosimetriesysteme möglich:

- Film-Ganzkörperdosimeter, Typ MPA-Gleitschatten-Film-GD01
- Albedo-Ganzkörperdosimeter, Typ MPA-Albedo-GD 01
- Photonen-Fingerring-Teilkörperdosimeter, Typ MPA-TKD-01
- Beta-Fingerring-Teilkörperdosimeter, Typ MPA-BTKD-01

Nach Anmeldung einer Betriebenummer zum Datenträgeraustausch müssen sämtliche unter dieser Nummer geführten Personendosimeter über Datenträgeraustausch gemeldet werden.

## <span id="page-1-1"></span>**2.2 Datenträger**

Ein Datenträger ist ein Speichermedium für elektronische Dateien. Zugelassen für das Verfahren des Datenträgeraustausches sind zurzeit folgende Speichermedien:

- E-Mail
- <span id="page-1-0"></span>USB-Stick<sup>1</sup>
- SD-Karte<sup>[1](#page-1-0)</sup>

 $\overline{a}$ 

Aus Datenschutzgründen müssen die Dateien dem AES256 Verfahren in einer ZIP-Datei verschlüsselt sein. Details zum Verschlüsselungsverfahren sind unter [2.11](#page-5-0) beschrieben.

Die Personendosismessstelle behält sich das Recht vor, zum Datenträgeraustausch freigegebene Speichermedien für die Zukunft zu sperren. Dies ist z. B. dann erforderlich, wenn diese Medien technisch veraltet sind und hierfür kein technischer Support von IT-Unternehmen angeboten wird. In einem solchen Fall werden die betroffenen Kunden von der Personendosismessstelle rechtzeitig informiert und die allgemeinen Nutzungsbedingungen entsprechend aktualisiert. Ein individuelles Verschlüsselungsverfahren, bei dem eine Datei auf dem Datenträger gestartet werden muss, ist nicht erlaubt. Vor dem Versand eines Datenträgers an die Messstelle ist dieser mit einem aktuellen Virenprogramm zu prüfen.

<sup>1</sup> Bei Neuanmeldungen zum Datenträgeraustausch wird nur das E-Mail Verfahren genehmigt. Der Datenträgeraustausch mit USB-Stick und SD-Karte wird nur noch für Bestandskunden angeboten.

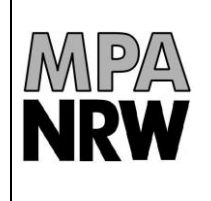

#### **2.3 Datensatz beim Datenträgeraustausch**

Das Format der für den Datenträgeraustausch verwendeten Daten wird in der Dokumentation "Schnittstelle Datenträgeraustausch Personendosimetrie" beschrieben (siehe Anlage 2) und muss bei der Teilnahme am Datenträgeraustausch verbindlich eingehalten werden.

## <span id="page-2-0"></span>**2.4 Software zum Datenträgeraustausch**

Die für den Datenträgeraustausch erforderliche Software muss unter Berücksichtigung der Schnittstellenbeschreibung (Anlage 2) von jedem Kunden selbst erstellt oder von einem Drittanbieter bezogen werden. Eine Liste der der Messstelle aktuell bekannten Anbieter kann von der Personendosismessstelle angefordert werden. Die korrekte Funktion der Software liegt in der Verantwortung des Kunden. Die Personendosismessstelle kann keinen Support und keine Garantie für die beim Kunden eingesetzte Software übernehmen. Dieses gilt auch dann, wenn die Software in der Liste der Anbieter mit aufgenommen worden ist. Hier ist es empfehlenswert, dass der Kunde bei Verwendung einer Software von Drittanbietern bereits mit dem Kaufvertrag regelt, dass der Anbieter die einwandfreie Funktion der Software gewährleistet und ggf. erforderliche Anpassungen vornimmt oder einen Wartungsvertrag anbietet. Die eingesetzte Software sollte überprüfen, dass beim Export der Daten das in der Dokumentation "Schnittstelle Datenträgeraustausch Personendosimetrie" (Anlage 2) festgelegte Format eingehalten wird. Es sollte u. a. auch sichergestellt sein, dass beim Datenträgeraustausch nicht die Daten von bereits ausgewerteten Dosimetern übertragen werden, und dass die Daten zu einem Dosimeter nicht mehrfach auf dem gleichen Datenträger vorhanden sind. Die Software, die in der Personendosismessstelle zum Einlesen der Daten eines Datenträgers eingesetzt wird, führt logische Prüfungen zu den Datensätzen durch. Sollte nur ein einziger Datensatz nicht korrekt sein, weist das Einleseprogramm den Datenträger zwecks Korrektur zurück. In einem solchen Fall können die Dosimeter erst zur Auswertung weitergeleitet werden, wenn der Personendosismessstelle ein korrigierter Datenträger vorliegt.

#### **2.5 Betriebekennung**

Durch die Betriebekennung werden die Teilnehmer am Datenträgeraustausch eindeutig identifiziert. Diese besteht aus sechs Buchstaben und ist Bestandteil eines jeden Datensatzes (siehe Dokumentation "Schnittstelle Datenträgeraustausch Personendosimetrie" in der Anlage 2). Die Betriebekennung erhält der Betrieb von der Personendosismessstelle bei ihrer Anmeldung zum Datenträgeraustausch. Pro Standort eines Unternehmens sollte nur eine Betriebekennung eingerichtet werden.

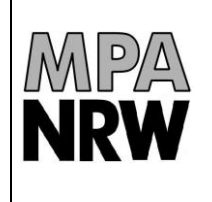

**Allgemeine Nutzungsbedingungen für den Datenträgeraustausch**

#### <span id="page-3-0"></span>**2.6 Betriebenummer**

Jedem Betrieb ist eine eindeutige Betriebenummer zugeordnet. Diese wird von der Personendosismessstelle aufgrund einer erstmaligen Anmeldung zur Personendosimetrie vergeben. Darüber hinaus kann jeder Kunde jederzeit weitere Betriebenummern beantragen, z. B. wenn er diese für mehrere Lieferadressen benötigt. Die jeweilige Betriebenummer muss bei jeder Kontaktaufnahme mit der Messstelle angegeben werden. Bei der Anmeldung zum Datenträgeraustausch muss angeben werden, welche Betriebenummern beim Datenträgeraustausch mit einbezogen werden sollen. Grundsätzlich ist es möglich einer Betriebekennung mehrere Betriebenummern zuzuordnen (siehe Datensatzbeschreibung). Es ist den Kunden jedoch nicht erlaubt, eine bereits bestehende Zuordnung zwischen Dosimeter und Betriebenummer, die beim Versand von der Messstelle festgelegt wird, zu ändern. Um hier Fehler zu vermeiden, sollte nach Möglichkeit jeder Kunde nur eine Betriebenummer für den Datenträgeraustausch verwenden.

## <span id="page-3-1"></span>**2.7 Datenpflege**

§112 StrlSchV, §35a RöV und §12c Atomgesetz schreiben vor, welche Daten eine Personendosismessstelle an das Strahlenschutzregister des Bundesamtes für Strahlenschutz monatlich übermitteln muss. In welchem Format diese Daten von den Teilnehmern des Datenträgeraustausches an die Personendosismessstelle mitgeteilt werden müssen, wird in der Dokumentation "Schnittstelle Datenträgeraustausch Personendosimetrie" (Anlage 2) beschrieben. Kunden, die nicht am Datenträgeraustausch teilnehmen, übermitteln diese Daten mit den der Lieferung beiliegenden "Zuordnungs- und Änderungsbögen". Diese Bögen dürfen nach der Anmeldung zum Datenträgeraustausch nicht mehr verwendet werden, da sonst unklar ist, welche Daten Gültigkeit besitzen. Aus diesem Grunde werden die schriftlichen Zuordnungen von den Kunden, die am Datenträgeraustausch teilnehmen, nicht zur manuellen Datenerfassung weitergeleitet. Die Bearbeitung von "Zuordnungs- und Änderungsbögen" durch die Personendosismessstelle kann nur in Ausnahmefällen und nach vorheriger Absprache erfolgen. Eine Datenkorrektur durch die Personendosismessstelle – z. B. wegen fehlender oder fehlerhafter Daten auf einem Datenträger – kann in Rechnung gestellt werden. Abmeldungen von Personen und Änderungen der Liefermengen betreffen nicht den Datenträgeraustausch und müssen schriftlich per Post, Fax (0231 4502-10518) oder E-Mail [\(bestell.dosimetrie@mpanrw.de\)](mailto:bestell.dosimetrie@mpanrw.de) unter Angabe der Betriebenummer erfolgen. Auf dem mit den Dosimetern mitgesandten Datenträger sollten alle Zuordnungen zu diesen Dosimetern vorhanden sein.

#### **2.8 Ergebnisbericht und Ergebnisse auf Datenträger**

Nach Auswertung der Dosimeter erstellt die Personendosismessstelle einen Ergebnisbericht in schriftlicher Form. Die Aufbewahrungspflicht für Ergebnisberichte wird durch §35 Abs. (9) RöV, und §42 StrlSchV für die Betriebe verbindlich vorgegeben. Zusätzlich bekommen die Teilnehmer am Datenträgeraustausch die Ergebnisse per Datenträger übermittelt.

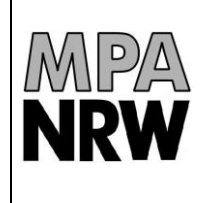

Die Ergebnisse auf dem Datenträger ersetzen nicht den zuvor genannten Ergebnisbericht in schriftlicher Form. Die Aufbewahrungspflicht des schriftlichen Ergebnisberichtes besteht auch für die Teilnehmer am Datenträgeraustausch.

Auf dem mit den Dosimetern zugesandten Datenträger sollten alle Zuordnungen zu diesen Dosimetern vorhanden sein, da nur die Ergebnisse zu diesen Dosimetern auf dem Datenträger bei der Rücksendung abgespeichert werden. Der Rückversand des Datenträgers erfolgt erst, wenn sämtliche Dosimetertypen, die für den Kunden einer Betriebekennung eingeschickt wurden, ausgewertet worden sind. Aus betrieblichen Gründen werden nicht alle Dosimetertypen eines Kunden am gleichen Tag ausgewertet.

Wenn zu einer Betriebekennung weitere Dosimeter mit Datenträger eingeschickt werden, aber die zuvor eingesandten Dosimeter noch nicht ausgewertet wurden, werden die Datenträgerdateien zu einer Datei zusammengefasst. Dieses bedeutet, dass der Versand der Ergebnisdatei erst dann erfolgt, wenn die Dosimeter der weiteren Lieferung ausgewertet worden sind. Aus diesem Grunde empfiehlt die Personendosismessstelle, nur einmal monatlich zur Auswertung anstehende Dosimeter einzuschicken. Sollten nach dem Versand weitere Dosimeter bei der Personendosismessstelle eintreffen, werden deren Ergebnisdaten auf den nächsten Datenträger geschrieben.

#### **2.9 Ersatzdosiswerte**

Die von den jeweils zuständigen Aufsichtsbehörden an die Personendosismessstelle gemeldeten Ersatzdosiswerte werden in die Datenbank der Messstelle eingetragen und an das Strahlenschutzregister des Bundesamtes für Strahlenschutz weitergeleitet. Diese Daten können den Teilnehmern am Datenträgeraustausch jedoch nicht zur Verfügung gestellt werden. Sie müssen erforderlichenfalls selbst Ersatzdosisverordnungen der Aufsichtsbehörden in ihre betriebsinterne Datenbank einpflegen.

#### <span id="page-4-0"></span>**2.10 Terminliche Vorgaben**

Die Zuordnungen zu den Dosimetern müssen der Personendosismessstelle zum Auswertetag vorliegen. Aus diesem Grunde muss bei der Teilnahme am Datenträgeraustausch bei jeder Einsendung von Dosimetern ein Datenträger mit den Personenzuordnungen beiliegen. Bei Übertragung der Datenträger per E-Mail dürfen die Dosimeter erst zur Messstelle nach Bestätigung des Einganges eingeschickt werden.

Hierbei ist zu beachten: wenn ein Datenträger mit auch nur einem fehlerhaften Datensatz der Sendung beiliegt, können die zugeschickten Dosimeter nicht zur Auswertung weitergeleitet werden. Erst wenn ein Datenträger mit fehlerfreien Daten vorliegt, kann mit der Bearbeitung der Dosimeter gestartet werden. Die dadurch verzögerte Auswertung kann bei Leihdosimetern dazu führen, dass möglicherweise eine weitere Leihgebühr für diese Dosimeter in Rechnung gestellt werden muss. Jeder Kunde ist dafür verantwortlich, dass für jedes als

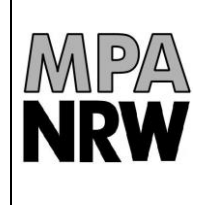

amtlich eingesetzte Dosimeter vor der Auswertung in der Personendosismessstelle die zugehörigen Personendaten vorliegen. Die Personendosismessstelle kann dies nicht prüfen, da einer Sendung auch Dosimeter beiliegen können, die nicht zur amtlichen Personendosimetrie eingesetzt wurden. Eine nachträgliche Personenzuordnung nach erfolgter Auswertung kann nur manuell erfolgen und ist kostenpflichtig.

# <span id="page-5-0"></span>**2.11 Hinweise zum Verschlüsselungsverfahren**

Die Daten müssen mit dem AES256 Verfahren in einer ZIP-Datei verschlüsselt werden. Dieses Verfahren bietet folgende Vorteile:

- Das Verfahren ist nicht herstellerspezifisch und benötigt keine spezielle Hard- oder **Software**
- Es gilt nach aktuellem Stand der Technik als sicher und gehört zu den meist genutzten Verfahren (z.B. zur sicheren Verschlüsselung von Internetverbindungen/TLS.)
- Es kann einfach mit einer großen Palette unterschiedlicher Tools verwendet werden, welche teilweise auch im Quellcode verfügbar sind.
- Es kann leicht manuell (s. folgende Beschreibung) als auch durch Integration in bestehende Software verwendet werden
- Dieses Verfahren ist insbesondere auch für den Datenträgeraustausch per E-Mail geeignet.

Die Verschlüsselung kann wie folgt erfolgen:

Eine genauere Bezeichnung des Verfahrens ist ein PKWARE kompatibles ZIP-Archiv mit Erweiterung für starke Verschlüsselung mit AES256 welches Deflate komprimierte Dateien enthält. Die Anwendung des Verfahrens ist benutzerfreundlich, denn es wird in dieser Form von frei verfügbarer Software unterstützt. Es kann z.B. "WinZIP", "WinRAR", "7-Zip" oder "p7z" verwendet werden.

Im Folgenden ist exemplarisch die Verwendung von "7-Zip" [\(https://www.7-zip.org/\)](https://www.7-zip.org/) von Igor Pavlov unter Windows dargestellt, welches frei verfügbar und sowohl im Quellcode als auch kostenlos erhältlich ist.

# Zip-Datei erzeugen:

Rechtsklick auf die perdat.XXX Datei -> 7-Zip -> zu einem Archiv hinzufügen -> Archivformat: zip, Verfahren: AES-256, Passwort: <das vereinbarte Passwort> -> OK

*Die resultierende Datei "perdat.zip"*

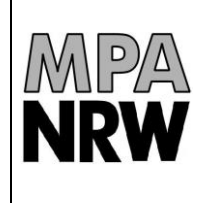

Zip-Datei entpacken:

Rechtsklick auf Zip-Datei -> 7-Zip -> Öffnen -> <Datei per "drag & drop" ins Zielverzeichnis schieben> -> <vereinbartes Passwort<sup>2</sup> eingeben>

Die Datei können Sie dann auf einen zugelassenen Datenträger kopieren oder per E-Mail an die Adresse [dta.dosimetrie@mpanrw.de](mailto:dta.dosimetrie@mpanrw.de) schicken.

#### <span id="page-6-0"></span>**3 Wichtige Vorgaben zum Datenträgeraustausch in der Übersicht**

- 1. Die Teilnahme am Datenträgeraustausch muss bei der Personendosismessstelle schriftlich beantragt und von der Messstelle freigegeben werden [\(2.1\)](#page-0-1).
- 2. Nach Anmeldung einer Betriebenummer zum Datenträgeraustausch müssen sämtliche unter dieser Nummer geführten Personendosimeter über Datenträgeraustausch abgewickelt werden [\(2.1\)](#page-0-1).
- 3. Die bei den Teilnehmern eingesetzte Software sollte Prüfungen auf logische Fehler der Daten und die Einhaltung der Datensatzbeschreibung (Anlage 2) beinhalten.
- 4. Auf dem mit den Dosimetern mitgesandten Datenträger sollten alle Zuordnungen zu diesen Dosimetern vorhanden sein.
- 5. Die Datenträger dürfen keine Daten von bereits ausgewerteten Dosimetern enthalten [\(2.4\)](#page-2-0).
- 6. Die von der Personendosismessstelle für eine Betriebenummer vergebenen Dosimeter dürfen keiner anderen Betriebenummer zugeordnet werden. [\(2.6\)](#page-3-0).
- 7. Zu jedem Dosimeter darf nur ein Datensatz auf dem Datenträger abgespeichert sein.
- 8. Die Daten müssen der Personendosismessstelle mit der Auswertung der Dosimeter vorliegen [\(2.7](#page-3-1) und [2.10\)](#page-4-0). Die Dosimeter dürfen beim Datenträgeraustausch über E-Mail erst nach Eingangsbestätigung durch die Personendosismessstelle zur Auswertung eingeschickt werden.

<sup>&</sup>lt;sup>2</sup> Ein Passwort bekommen Sie von der Personendosismessstelle des MPA NRW auf Anforderung zugeteilt.

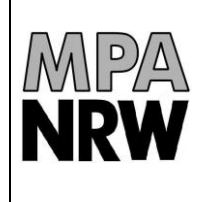

- 9. Bei der Teilnahme am Datenträgeraustausch können keine "Zuordnungs- und Änderungsbögen" ohne Rücksprache mit der Personendosismessstelle berücksichtigt werden [\(2.7\)](#page-3-1).
- 10. Die Daten auf dem Datenträger müssen nach dem AES256 Verfahren in einer ZIP-Datei verschlüsselt werden. Ein individuelles Verschlüsselungsverfahren, bei dem ein auf dem Datenträger befindliches Programm gestartet werden muss, ist nicht erlaubt [\(2.2\)](#page-1-1).
- 11. Die Datenträger müssen vor dem Versand auf Viren geprüft worden sein [\(2.2\)](#page-1-1).
- 12. Bei nicht von Personen getragenen Dosimetern müssen die Namensfelder frei bleiben und im Feld **Geburtsdatum** muss **00000000** eingetragen werden. Es darf unter keinen Umständen in die Namensfelder Begriffe, wie z.B. NN, Ersatz, Raum1 oder Feuerwehr eingetragen werden.
- 13. Auf dem Datenträger darf sich nur die aktuelle Zuordnungsdatei perdat.xyz befinden, wobei hier xyz für die letzten drei Buchstaben Ihrer Betriebekennung steht. Diese darf sich auch nicht in einem Unterordner befinden oder umbenannt werden. ( z. B. in perdat(August2014).xyz )

#### **4 Weitere Hinweise**

#### **4.1 Änderungen**

Die Personendosismessstelle behält sich das Recht vor, die Bedingungen zum Datenträgeraustausch zu ändern. Die Kunden werden bei Änderungen rechtzeitig schriftlich hierüber informiert. Wenn diesen Änderungen nicht innerhalb von 4 Wochen widersprochen wird, gelten diese als angenommen. Wenn die Bedingungen nicht anerkannt werden, wird der Vertrag zum Datenträgeraustausch von der Messstelle gekündigt. Diese Kündigung beinhaltet nur den Datenträgeraustausch. Liefer- und Dienstleistungsverträge werden weiterhin aufrechterhalten.

#### **4.2 Kündigung**

Die Kündigung des Datenträgeraustausches ist für beide Seiten jederzeit ohne Einhaltung einer Kündigungsfrist möglich. Die Kündigung muss schriftlich erfolgen. Eine Kündigung wird zur nächsten auf die Kündigung folgenden Dosimeterlieferung wirksam, sofern kein späterer Zeitpunkt in der Kündigung benannt wird. Die Kündigung des Datenträgeraustausches ist nicht gleichbedeutend mit einer Kündigung der Strahlenschutzüberwachung.

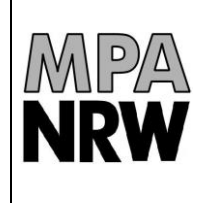

#### **4.3 Kontaktadresse**

Ansprechpartner für alle Fragen bezüglich des Datenträgeraustausches ist Herr Marian Pilorz, Tel. 0231 4502-166, [pilorz@mpanrw.de](mailto:pilorz@mpanrw.de) und Herr Sebastian Jauernig, Tel. 0231 4502 605 [dta.dosimetrie@mpanrw.de,](mailto:dta.dosimetrie@mpanrw.de) Materialprüfungsamt Nordrhein-Westfalen, Personendosismessstelle, Marsbruchstraße 186, 44287 Dortmund.

## <span id="page-8-0"></span>**5 Versionsübersicht**

## **5.1 Version vom 11.12.2012**

Erstversion der neuen Bedingungen zum Datenträgeraustausch.

## **5.2 Version vom 28.11.2013**

In der Version 28.11.2013 wurde aufgenommen, dass wenn eine Betriebenummer zum Datenträgeraustausch angemeldet wurde, sämtliche unter dieser Nummer geführten Personendosimeter über Datenträgeraustausch gemeldet werden müssen. Anlage 1 wurde überarbeitet.

# **5.3 Version vom 21.02.2014**

In der Version vom 21.02.2014 wurden unter [3](#page-6-0) weitere Hinweise zur Vermeidung von Fehlern aufgenommen (siehe Hinweise zum Namensfeld, Geburtsdatum und zur Dateibezeichnung). Weiterhin entfällt die Diskette als Medium für den Datenträgeraustausch.

# **5.4 Version vom 08.01.2018**

In der Version vom 08.01.2018 wurde unter 2.1 neu dokumentiert, dass eine Anmeldung zum Datenträgeraustausch erst ab 20 überwachten Personen pro Betriebsnummer beantragt werden soll. Unter 2.5 wird festgelegt, dass nur eine Betriebekennung pro Standort eines Betriebes eingerichtet wird. Die Ansprechpartner des MPA NRW für den Datenträgeraustausch wurden aktualisiert.

# **5.5 Version vom 13.04.2018**

In der Version vom 13.04.2018 wird die Verschlüsselung der Dateien durch das AES256 Verfahren in einer ZIP-Datei verbindlich vorgegeben. Die Übertragung der Dateien über E-Mail wird freigegeben und für Neuanmeldungen vorgegeben.

# **6 Anlagen**

Anlage 1: Formular Anmeldung Datenträgeraustausch

Anlage 2: Schnittstelle Datenträgeraustausch, Version vom 06.12.2012

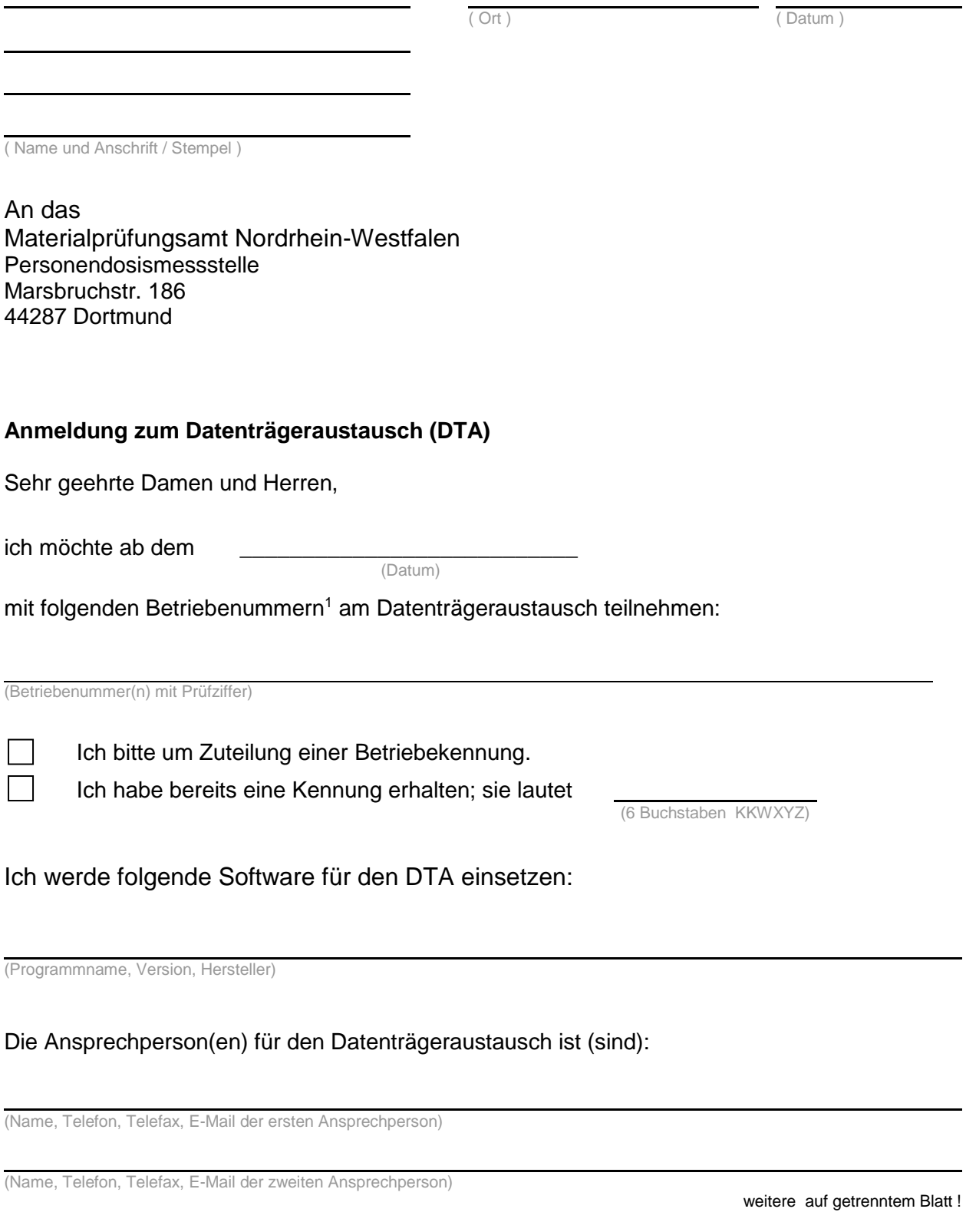

Die aktuellen Bedingungen zum Datenträgeraustausch inkl. der Anlage 2, Schnittstellenbeschreibung erkenne ich verbindlich an.

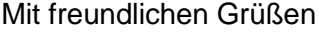

(Unterschrift, Name in Druckschrift, Funktion)

\_\_\_\_\_\_\_\_\_\_\_\_\_\_\_\_\_\_\_\_\_\_\_\_\_\_\_\_\_\_\_\_\_\_\_\_\_\_\_\_\_\_\_\_\_

<sup>1</sup> Die Anmeldung einer Betriebenummer zum Datenträgeraustausch gilt grundsätzlich für alle Typen an Personendosimetern. Dosimeter, die nicht über DTA laufen sollen, müssen über eine separate Betriebenummer angefordert werden. Z2 - 40.02

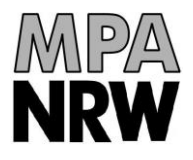

# **Schnittstelle Datenträgeraustausch Personendosimetrie**

\_\_\_\_\_\_\_\_\_\_\_\_\_\_\_\_\_\_\_\_\_\_\_\_\_\_\_\_\_\_\_\_\_\_\_\_\_\_\_\_\_\_\_\_\_\_\_\_\_\_\_\_\_\_\_\_\_\_\_\_\_\_\_\_\_\_\_\_\_\_\_

# Inhaltsverzeichnis

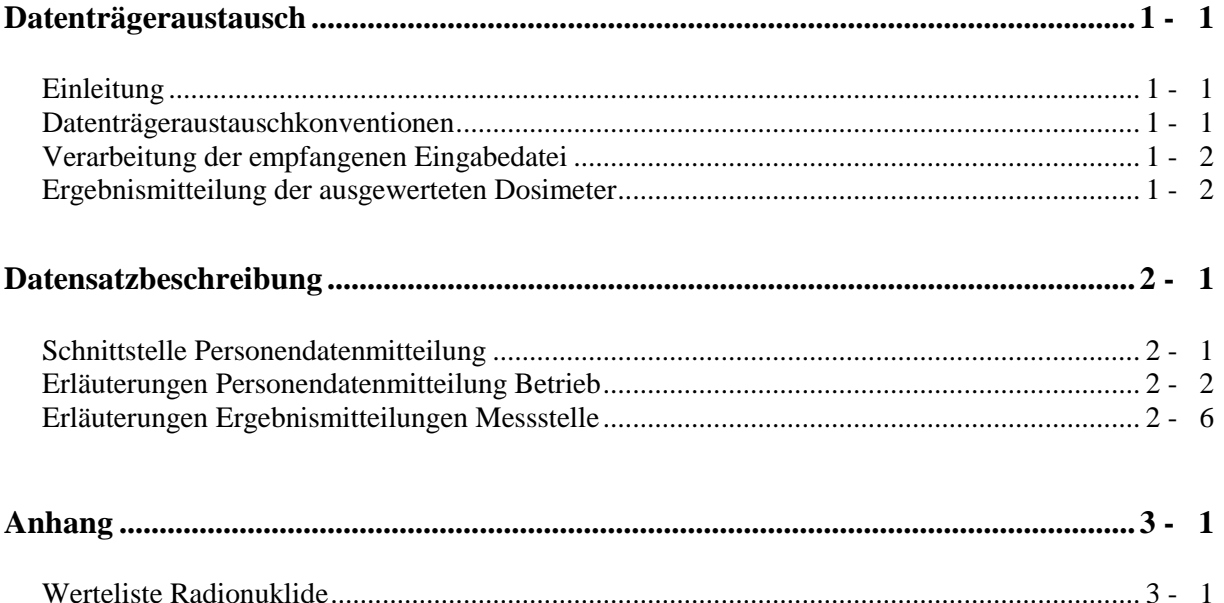

# **Datenträgeraustausch**

#### **Einleitung**

Betriebe, die eine größere Anzahl von überwachungspflichtigen Personen beschäftigen, können die Mitteilung ihrer Personenstammdaten sowie die Messergebnisse der ausgewerteten Dosimeter über den Datenträgeraustausch abwickeln.

Der Betrieb bekommt von der Messstelle einen bestimmten Dosimetervorrat ohne Personenzuordnungen zugeschickt. Dosimeter aus diesem Vorrat können im laufenden Auswertungsmonat zur Auswertung zurückgeschickt werden.

Die Zuordnung zwischen Person und Dosimeter trifft der entsprechende Betrieb selbst. Diese Zuordnungen müssen der Messstelle vor der Auswertung der Dosimeter über eine ASCII-Datei mitgeteilt werden. Die Datei darf nur Dosimeter enthalten, die bereits zur Auswertung eingeschickt wurden.

#### **Datenträgeraustauschkonventionen**

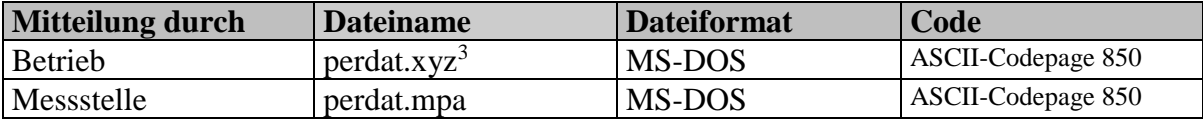

 $3$  xyz = Stellen 4 - 6 der Betriebekennung

#### **Verarbeitung der empfangenen Eingabedatei**

Der vom überwachten Betrieb zugesandte Datenträger enthält eine Datei, die alle personenbezogenen Daten sowie die Zuordnung von Dosimetern zu diesen Personen enthält.

Die Schnittstelle (siehe Kapitel 2. Datensatzbeschreibung<sup>4</sup>) muss von allen, die sich dieses Verfahrens bedienen, **zwingend** eingehalten werden.

Mit den übermittelten Personendaten pflegt die Messstelle die zugehörigen Personenstammsätze in der Dosimetriedatenbank.

#### **Anmerkungen**

Wurde ein Dosimeter von keiner Person getragen, so ist das Namensfeld auf Leerzeichen und das Geburtsdatum auf numerisch Null zu setzen! Es erfolgt dann keine Personenverarbeitung in der Messstelle. Die Auswertungsergebnisse für diese Dosimeter werden jedoch trotzdem mitgeteilt.

Alle optionalen Datenfelder sind typengerecht zu initialisieren!

#### **Ergebnismitteilungen der ausgewerteten Dosimeter**

Die der Messstelle mitgeteilten Personensätze werden um die Auswertungsergebnisse der zugehörigen Dosimeter verlängert. Daraus resultiert ein neuer Datenbestand, der als zweite Datei auf den eingesandten Datenträger geschrieben wird. Die Ursprungsdatei bleibt unverändert.

<sup>4</sup> **Schnittstelle Datenträgeraustausch Personendosimeter (PERFORM 3.1)** Die Schnittstellenbeschreibung basiert auf der Vorgabe des Bundesamtes für Strahlenschutz (Strahlenschutzregister). PERFORM 3.1 beinhaltet die Formatanforderung für die Übermittlung von Personendosisfeststellungen auf Datenträgern (Version 3.107 vom 26.04.1999).

# **Datensatzbeschreibung**

#### **Schnittstelle Personendatenmitteilung**

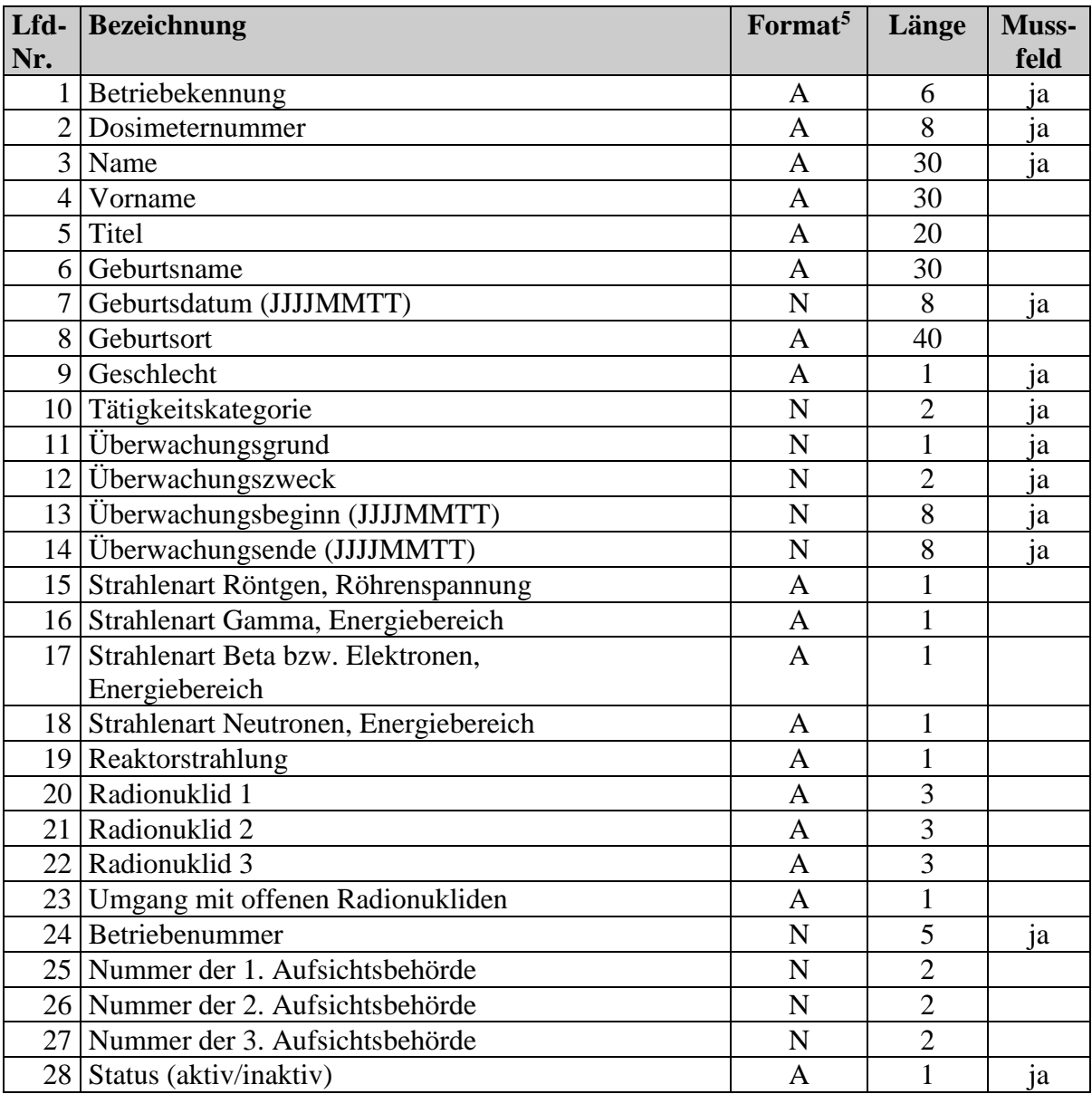

 $5 A =$  alphanumerisch, N = numerisch, P = gepackt, B = binär

Materialprüfungsamt NRW DTABTR.DOC

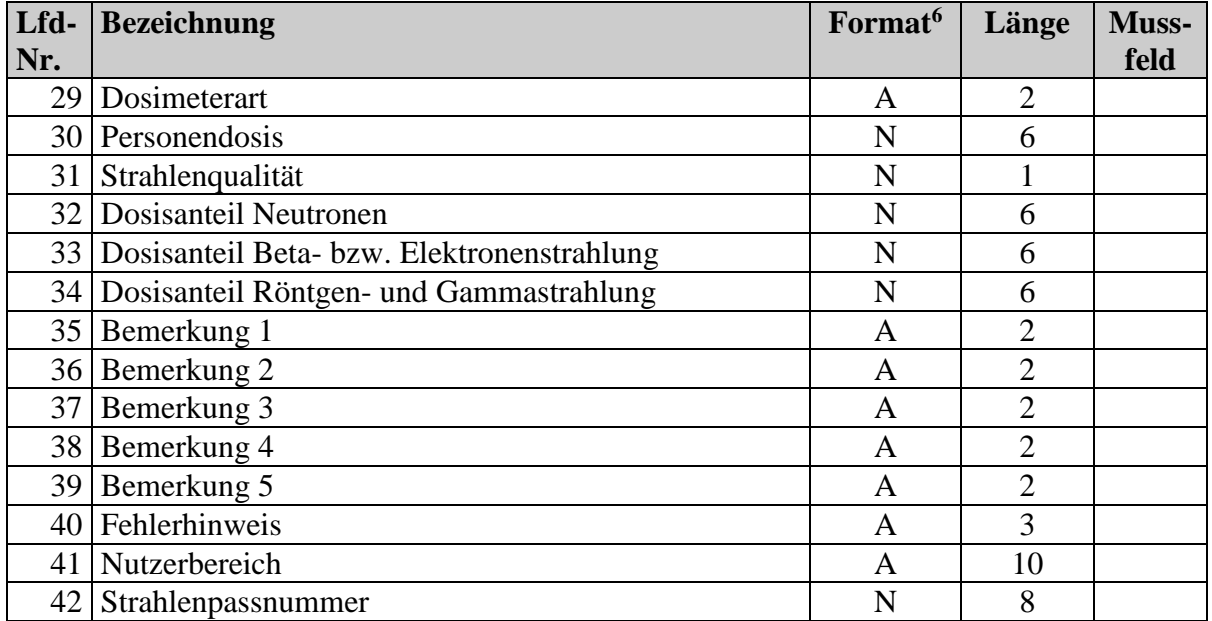

#### **Erläuterungen Personendatenmitteilung Betrieb**

- **Zu 1:** 6stellige Betriebekennung z. B. KKWKFA Die ersten drei Buchstaben (KKW) sind obligatorisch!
- **Zu 2:** Dosimeternummer, die die aktuelle Person getragen hat.

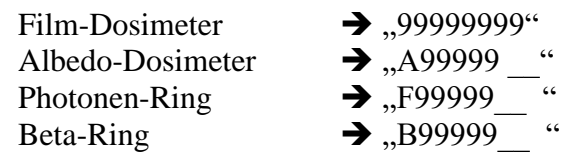

(Hinweis:  $999...$   $\rightarrow$  Ziffern 0-9)

- **Zu 3-8:** Angaben zur Person
- **Zu 7:** Personen müssen älter als 14 Jahre und jünger als 86 Jahre sein. Andernfalls ist die Personenzuordnung manuell vorzunehmen!
- **Zu 9:** Folgende Eintragungen sind zulässig:  $1 =$  männlich  $2$  = weiblich
	- $9 =$ unbekannt

 $6 A =$  alphanumerisch, N = numerisch, P = gepackt, B = binär

Materialprüfungsamt NRW DTABTR.DOC

**Zu 10:** Folgende Eintragungen sind zulässig:

Tätigkeiten in der Medizin einschließlich medizinischer Forschung

- 11 = Röntgendiagnostik, nur Aufnahmebetrieb ohne Durchleuchtung
- 12 = Röntgendiagnostik, Durchleuchtung und Aufnahmebetrieb
- 13 = Nuklearmedizin, nur Diagnostik
- 14 = Nuklearmedizin, Diagnostik und Therapie mit offenen radioaktiven Stoffen
- 15 = Strahlentherapie
- 16 = Radiopharmazie, Labormedizin und Biochemie

Tätigkeiten in Industrie, Gewerbe, Forschung

- Anwendung von radioaktiven Stoffen, Röntgen- und Störstrahlern außerhalb kerntechnischer Anlagen
- 21 = Umgang mit umschlossenen radioaktiven Stoffen außer Kategorie 24 und 41
- 22 = Umgang mit offenen radioaktiven Stoffen einschließlich Herstellung von Produkten mit radioaktiven Stoffen außer 41
- 23 = Betrieb von Röntgen- oder Störstrahlern außer 24 26
- 24 = Radiografie mit radioaktiven Stoffen oder Röntgenstrahlern
- 25 = Betrieb von Einrichtungen zur Röntgenfeinstruktur- und -Fluoreszenzanalyse
- 26 = Prüfung, Erprobung, Wartung und Instandsetzung, auch in Zusammenhang mit der Herstellung von Röntgen- und Störstrahlern

#### Kerntechnische Anlagen

- $31 =$ Betrieb
- $32 = \text{Ü}$ berwachung einschließlich Strahlenschutz
- 33 = Instandhaltung (außer 34), Prüfung einschließlich Radiografie, technischer Service, Montage
- 34 = Reinigungs- und Raumdekontaminationsarbeiten
- 35 = Stilllegung kerntechnischer Anlagen

Anlagen zur Erzeugung ionisierender Strahlen (außer 23 - 26)

41 = Betrieb, Herstellung, Wartung und Instandsetzung von Anlagen zur Erzeugung ionisierender Strahlen und von Bestrahlungseinrichtungen mit radioaktiven Quellen

Beförderung, Konditionierung und Entsorgung radioaktiver Stoffe

- 51 = Transport einschl. Vorbereitung und Lagerhaltung außer 52
- 52 = Konditionierung, Entsorgung, Zwischen- und Endlagerung

Sonstige Tätigkeiten

61 = Sonstige Tätigkeiten, die nicht unter 11 bis 52 einzuordnen sind

- **Zu 11:** Folgende Eintragungen sind zulässig:
	- $1 = StrISchV$
	- $2 = R\ddot{o}V$
	- 3 = Beide Verordnungen
- **Zu 12:** Folgende Eintragungen sind zulässig:
	- $01 =$ Ganzkörper
	- 02 = Teilkörper ohne nähere Angaben des Trageorts
	- 03 = zusätzliches Dosimeter; Messwert wird nicht auf einen Körperdosisgrenzwert angerechnet.
	- $21 =$ Haut
	- $22 =$ Hand
	- $23 =$ Unterarm
	- $24 = FuB$
	- $25 =$ Knöchel
	- $26$  = Augenlinse
- **Zu 13-14:** Der Überwachungszeitraum ist der Zeitraum, in dem das Dosimeter getragen wurde.

Folgende Einträge werden als Überwachungszeitraum nicht akzeptiert:

- 1.Das Überwachungsende darf nicht vor dem Versanddatum sein.
- 2.Das Überwachungsende darf nicht vor dem Überwachungsbeginn sein.
- 3.Der Überwachungsbeginn darf nicht mehr als 6 Monate in der Zukunft liegen.
- 4.Der Überwachungsbeginn darf nicht mehr als ein Jahr in der Vergangenheit liegen.
- **Zu 15:** Folgende Eintragungen sind zulässig:
	- $1 = < 20$  kV
	- $2 = < 60$  kV
	- $3 = < 150$  kV
	- $4 = < 400$  kV
	- $5 = \ge 400$ kV
	- 9 = Exposition, jedoch keine Energieangabe
- **Zu 16:** Folgende Eintragungen sind zulässig:
	- $0 =$ Bei Albedo-Dosimetern werden keine Photonendosiswerte bestimmt
	- $1 = \langle 20 \text{ keV} \rangle$
	- $2 = < 60 \text{ keV}$
	- $3 = < 150 \text{ keV}$
	- $4 = < 400$  keV
	- $5 = \ge 400$ keV
	- 9 = Exposition, jedoch keine Energieangabe

Materialprüfungsamt NRW DTABTR.DOC

- **Zu 17:** Folgende Eintragungen sind zulässig:  $1 = < 0.2$  MeV  $2 = 0.2 - 1$  MeV
	- $3 = 1$  MeV
	- 9 = Exposition, jedoch keine Energieangabe

#### **Zu 18:** Folgende Eintragungen sind zulässig: (Anwendungsbereiche des Albedo-Dosimeters gemäß Merkblatt)  $0 =$  Bei Albedo-Dosimetern wird keine Neutronendosis ermittelt 1 = N1 Reaktor, Beschleuniger (Medizin)

- 2 = N2 Brennstoffzyklus
- 3 = N3 Radionuklid-Neutronenquellen
- $4 = N4$  Beschleuniger (Forschung)
- 9 = Messstelle berücksichtigt zur Dosisbestimmung individuellen Feldkalibrierfaktor
- **Zu 19:** Folgende Eintragungen sind zulässig:  $1 =$  Exposition mit Reaktorstrahlung
- **Zu 20-22:** Folgende Eintragungen sind zulässig: siehe Werteliste Radionuklide Kapitel 3 (Anhang).
- **Zu 23:** Folgende Eintragungen sind zulässig:  $1 = ja$
- **Zu 24:** Nummer des beschäftigenden Betriebes
- **Zu 25-27:** Aufsichtsbehördennummer. Kann von der für den beschäftigenden Betrieb zuständigen Aufsichtsbehörde abweichen.
- **Zu 28:** Folgende Eintragungen sind zulässig: J = Person ist für die Versandverarbeitung aktiv N = Person ist für die Versandverarbeitung inaktiv

#### **Erläuterungen Ergebnismitteilungen Messstelle**

- **Zu 29:** Folgende Eintragungen sind zulässig:  $FI = Film$ AL = Albedo-Dosimeter  $RT = Photonen-Ring$  $RB = Beta-Ring$
- **Zu 30:** Gemessene Dosimeterdosis in mSv. Dieses Feld enthält eine Nachkommastelle.

#### **Zu 31:** Folgende Eintragungen sind zulässig:

- $1 =$  sehr weich
- $2 =$  weich
- $3 =$  mittelhart
- $4 =$  hart
- $5 =$  sehr hart
- $6 =$ ultra hart
- **Zu 32-34:** Dosisanteile Neutronen-, Beta-, Gamma-Strahlung an der Gesamtdosis in mSv. Diese Felder enthalten eine Nachkommastelle.
- **Zu 35-39:** Folgende Eintragungen sind zulässig:
	- $1 =$  Film teilweise abgedeckt
	- $2 =$  Film schräg bestrahlt
	- $3 =$  Film von hinten bestrahlt
	- $4 =$  Film unbewegt im Direktstrahl bestrahlt (absichtlich ?)
	- 5 = Film nicht ordnungsgemäß eingelegt
	- 6 = Dosimetersonde radioaktiv kontaminiert
	- 7 = Dosimetersonde defekt
	- 8 = Film außerhalb der Kassette bestrahlt
	- 9 = Dosimetersonde nicht auswertbar
	- $20 =$ RSO-Anwendung
	- A = Lichteinfall
	- B = Bearbeitungsfehler
	- $C =$  Film feucht oder verklebt
	- $D =$ Film total geschwärzt
	- $E =$ Eilauswertung
	- $F = Sondermeldung erfolgt$
	- R = regeneriertes Dosimeter
	- V = Verdacht auf Beta-Dosis
	- W = Detektor defekt
	- X = Detektor kostenlos ausgetauscht
	- Y = Detektor verschmutzt
	- $Z = zu$  hohe Dosis

#### **Zu 40** Folgende Eintragungen sind zulässig:

- F01 = Von der Messstelle wurde kein Dosimeter mit dieser Dosimeternummer ausgegeben
- F02 = Die Messstelle hat dieses Dosimeter nicht für den angegebenen Betrieb ausgegeben

F03 = Das Dosimeter wurde noch nicht ausgewertet

- **Zu 41** Dieser Bereich steht für interne Betriebeinformationen zur Verfügung.
- **Zu 42** Optionale Angabe einer etwaigen Strahlenpassnummer.

# **Anhang**

# **Werteliste Radionuklide**

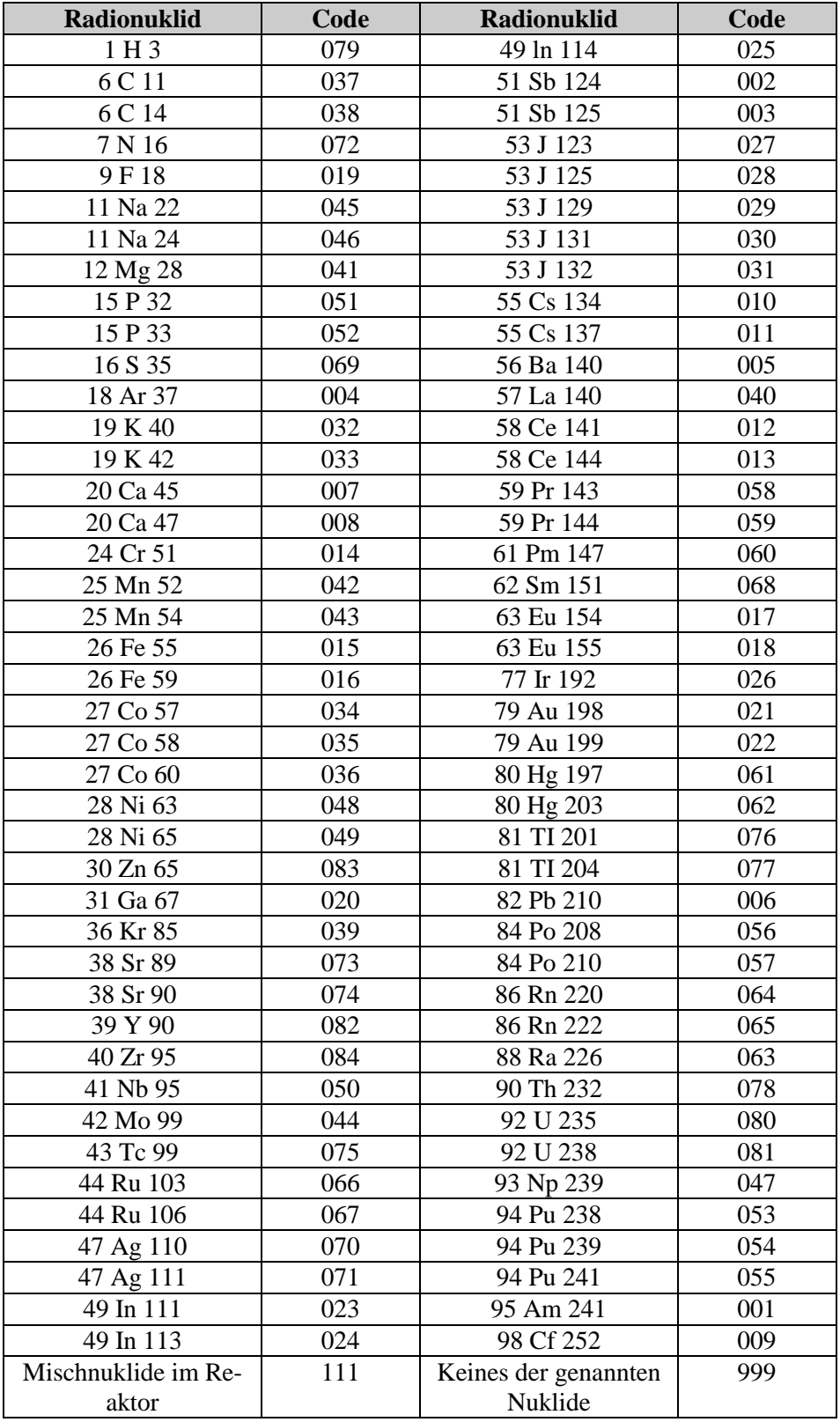